[Friedmann Delphine, archiviste intercommunale à Prilly, Ecublens et Jouxtens-Mézery \(VD\)](https://www.arbido.ch/de/autoren/friedmann-delphine)

# S'engager pour la Journée Suisse des Archives

Chaque année, des archivistes du monde entier ouvrent leurs institutions au public le 9 juin, à l'occasion de la Journée internationale des archives. Tous les 5 ans, une Journée suisse des archives est organisée. Cette année et pour la première fois, la Journée suisse des archives a eu lieu le vendredi 9 juin, avec pour thème « [Archives?connecter](http://vsa-aas.ch/fr/journee-des-archives-2017/archivtag-2017-uebersicht/) » (voir aussi [l'article «Archives?connecter» ou la coopération à](https://www.arbido.ch/de/ausgaben-artikel/2017/zusammenarbeit/archives-connecter-ou-la-coopération-à-lœuvre-pendant-la-journée-des-archives-2017) [l'œuvre pendant la Journée des archives 201](https://www.arbido.ch/de/ausgaben-artikel/2017/zusammenarbeit/archives-connecter-ou-la-coopération-à-lœuvre-pendant-la-journée-des-archives-2017) 7). Pourquoi engager son institution à s'ouvrir et quelles sont les possibilités de coopération?

arbido s'est entretenu avec Delphine Friedmann, archiviste intercommunale.

Quelles activités avez-vous organisé pour cette Journée des Archives?

Les Archives intercommunales de Prilly, Ecublens et Jouxtens-Mézery ont proposé un programme varié: ateliers, visites, conférence, le tout ponctué par une partie officielle, qui a permis au public et aux autorités locales et régionales présentes de découvrir une facette contemporaine d'un monde archivistique souvent peu connu au niveau communal, mais dont le dynamisme et la connectivité ont à la fois surpris et plu.

Il est assez difficile de résumer en quelques lignes tous les projets qui ont été présentés le 9 juin à Ecublens (voir programme encadré). Un fil rouge a toutefois permis de lier le tout: le site de l'actuelle EPFL (Ecole polytechnique fédérale de Lausanne), sur le territoire d'Ecublens. Aujourd'hui et depuis quelques décennies, terre d'accueil d'une institution au rayonnement international, qui fait la fierté de Lausanne, de sa région et d'un pays entier. Hier, terrains achetés par la Confédération dans le but d'y créer un aéroport international. Avant, parcelles agricoles cultivées par une population majoritairement rurale.

L'Ouest lausannois a énormément changé et poursuit sa mue. Les Archives intercommunales ont profité du 9 juin pour présenter, en collaboration avec d'autres acteurs du même lieu ou d'ailleurs, différents éclairages, en format réel ou virtuel, sur ce petit bout de territoire.

Programme (9 juin 2017)

- 1. Conférence Wikipédia : présentation générale de l'encyclopédie participative & du travail accompli par des élèves de Prilly et Ecublens lors d'ateliers d'écriture «Wiki»
- 2. Conférence sMapShot : présentation du logiciel développé par la HEIG-VD dans le cadre d'une collaboration avec les Archives de la Construction Moderne (ACM-EPFL), contexte de développement, buts et perspectives;
- 3. Atelier [sMapShot](http://smapshot.heig-vd.ch/): présentation de l'utilisation du logiciel et mise à disposition;
- 4. Exposition de photographies du Fonds Perrochet (ACM-EPFL)
- 5. Visite en 3 temps:
	- 1. Présentation des activités des Archives intercommunales, avec comme points forts: d'une part la plateforme de diffusion des inventaires destinée aux archives communales vaudoises ([http://www.inventaires.archivescommunales](http://www.inventaires.archivescommunales-vd.ch)[vd.ch](http://www.inventaires.archivescommunales-vd.ch)), d'autre part l'accompagnement de projets de gestion documentaire à Ecublens et Jouxtens-Mézery, en marge desquels une collaboration étroite s'est établie avec les Archives d'Etat de Neuchâtel, ce qui a permis d'élaborer des recommandations et de tester le logiciel ArchiClass destiné à faciliter la configuration d'un système de gestion documentaire d'un point de vue archivistique.
	- 2. Visite des locaux d'archives
	- 3. Présentation d'un fonds relatif au projet d'aéroport et des premiers projets de construction de l'EPFL

#### Pourquoi avez-vous participé?

Je n'avais jamais eu le courage d'organiser de véritables portes ouvertes, si ce n'est dans le cadre de l'inauguration de nouveaux bâtiments administratifs dans lesquels les Archives sont situées. Je trouvais toujours des excuses pour ne pas lancer une telle action, même si, au fond, j'avais envie depuis longtemps de mettre mon travail en valeur vis-à-vis du public.

Cette journée du 9 juin 2017 m'a semblé être une excellente occasion pour une «première» : le fait qu'il s'agisse d'une action nationale et internationale donnait à cet événement organisé localement un élan, une crédibilité et une portée d'un autre ordre. Lorsque j'en ai parlé à ma hiérarchie, j'ai aussitôt reçu son soutien.

De plus, le thème de la «connexion» m'a plu, même si sa traduction française n'était pas très heureuse. Il m'a donné envie de faire découvrir au public que les Archives, même dans des villes de taille moyenne, s'impliquent dans toutes sortes de projets collaboratifs, y compris sur le web; s'investissent dans l'accompagnement de changements apportés par le numérique dans les administrations communales; et restent indispensables quand il s'agit d'écrire l'histoire locale.

Ausstellung ACM - Ecublens

Y a-t-il eu des possibilités spéciales pour des coopérations entre des groupes différents?

Cette journée suisse a effectivement eu pour avantage d'ouvrir la voie à des collaborations qui n'auraient pas vu le jour spontanément.

Pour cette journée à Ecublens, l'Association des archivistes suisses ([AAS](http://vsa-aas.ch/fr/)) m'a proposé de collaborer avec l'association Wikimedia CH; j'ai accepté et décidé d'organiser dans ce cadre des ateliers d'écriture avec des classes du secondaire (4 classes, à Prilly et Ecublens). Ça a été une belle expérience, tant avec les enseignants qu'avec Wikimedia CH et les élèves.

Grâce à un collègue de mon administration à Prilly, j'ai aussi eu la chance de pouvoir inviter le créateur du logiciel [sMapShot](http://smapshot.heig-vd.ch/) et, à partir de là, de collaborer avec [les Archives de la](https://acm.epfl.ch/) [Construction Moderne](https://acm.epfl.ch/) (ACM-EPFL). Cette collaboration faisait d'autant plus sens que cette institution est basée sur le site de l'EPFL et qu'elle conserve des fonds photographiques magnifiques, en particulier le Fonds Perrochet & Pleinciel SA, dont j'ai pu sélectionner des photos aériennes de l'Ouest lausannois et de la région lémanique dans les années 1950- 1960.

Enfin, le fait que plusieurs institutions vaudoises participent à cette journée officielle a permis d'avoir une meilleure couverture médiatique que si une seule l'avait fait dans un autre cadre. Ce n'est pas à proprement parler de la coopération, mais c'est aussi un aspect intéressant d'une journée nationale et internationale.

Conference Wiki

Quelles sont les impressions les plus intéressantes que vous apportez après la Journée?

J'ai le sentiment d'avoir réussi à exploiter et expérimenter de manière très complète, riche et diversifiée cette notion de «connexion» des archives, en particulier grâce aux collaborations qui ont vu le jour à cette occasion.

Je pense avoir su intéresser et donner du sens au travail que je fais depuis des années, seule ou en collaboration avec d'autres. Les archives communales, essentiellement constituées de fonds administratifs, sont trop souvent considérées comme peu attractives. A ce titre, le fait de choisir comme «dénominateur commun» de cette journée, l'histoire du site de l'EPFL, aujourd'hui très dynamique et connu internationalement, a permis de toucher les visiteurs; qu'il s'agisse d'habitants, d'écoliers, de politiciens ou de collègues.

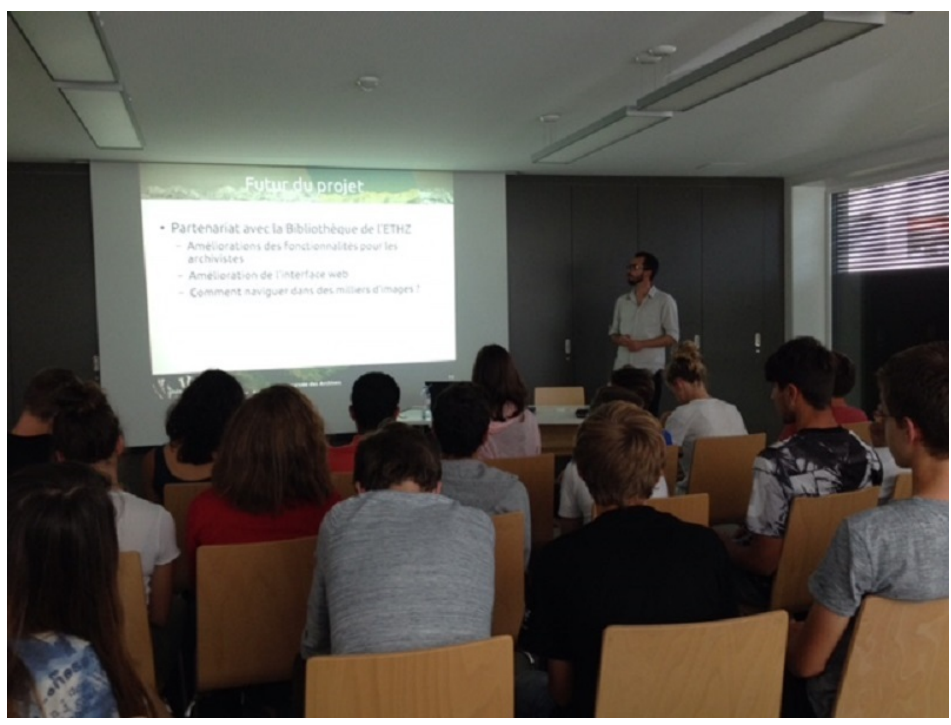

Conference sMap Shot - Ecublens

Le fait de montrer à quoi ce lieu ressemblait dans les années 1950-1960 (sMapShot), de développer les notices Wikipédia sur son histoire, puis, lors de la visite des archives, de documenter le projet de construction d'un aéroport international, ou encore de présenter des photomontages des bâtiments projetés initialement pour l'EPFL - tout cela a permis de mettre en valeur un lieu, son histoire, un logiciel, une plateforme, des sites web, mais aussi la valeur des Archives communales. Oui, les archives concernant ce site sont largement partagées avec d'autres institutions, comme les Archives cantonales vaudoises situées à quelques pas. Mais certains pans de cette histoire, comme les réactions de la population et des autorités locales face au projet d'aéroport, sont documentés ici. Retrouver et lire certains documents a permis aux visiteurs de saisir de manière très fine l'état d'esprit qui prévalait alors à Ecublens. Différent de la version soutenue par les autorités régionales, cantonales et fédérales et bien loin de celui largement documenté par les médias de l'époque.

Ces quelques pages m'ont permis de rappeler de manière on ne peut plus explicite à quel point les archives communales recèlent de documents qui méritent d'être conservés, mis en valeur et en contexte. Et que les archives relatives à même un lieu peuvent être partagées entre différents lieux de pouvoir, conservées dans des institutions différentes, qui, elles, collaborent entre elles ou coexistent, de manière à permettre la constitution d'un récit complet d'une histoire complexe.

# **Que pouvez-vous recommander aux archives qui pensent à participer la prochaine fois?**

Lorsque j'ai préparé cette journée, certaines choses se sont faites un peu spontanément, presque par hasard, grâce à des contacts qui ont débouché tout naturellement sur des collaborations. Je n'ai donc pas vraiment de «recette» à donner. En l'occurrence, le programme était très varié pour une institution comme la mienne et illustrait bien ma vision du monde des archives : un monde ouvert, collaboratif, dynamique et... passionnant !

Mais s'il fallait donner quelques ingrédients pour faire recette lors d'une telle journée, j'aurais envie de dire qu'il faut essayer d'être le plus ouvert possible dans l'esprit, de partager ses préoccupations dans des cadres variés, afin que des ouvertures et collaborations puissent naître, même là où le terreau ne semble pas forcément adapté; et surtout, choisir quelle(s) histoire(s) on veut raconter au public, pourquoi et comment le faire, avec qui - en tenant compte de qui l'on est, du contexte dans lequel on existe et évolue, des moyens à disposition et de l'image que l'on désire donner.

#### **Quelques mots de plus sur le projet «Wikipédia»**

En collaboration avec Flor Méchain, représentante de l'association Wikimedia CH, les Archives ont notamment proposé des ateliers d'écriture Wikipédia à 4 classes de 10ème année Harmos de Prilly et Ecublens. Une belle occasion pour plus d'une centaine d'élèves et leurs enseignants de développer de nouvelles compétences et de comprendre comment fonctionne cette encyclopédie en ligne, qu'ils utilisent énormément, sans en connaître vraiment les coulisses. Une opportunité aussi pour les Archives d'inviter ce public à découvrir un peu plus précisément comment l'Histoire se fabrique et comment, parfois, certaines fausses informations se répandent.

Concrètement, ces classes ont reçu du matériel (thèmes et questions auxquelles répondre, sources et références) préparé par les Archives. Par petits groupes, les élèves ont eu quelques heures à disposition pour rédiger de petits paragraphes qui devaient venir compléter les notices Wikipédia relatives aux communes de Prilly, Ecublens et Jouxtens-Mézery. Après correction, chaque groupe devait ensuite mettre son paragraphe ou ses modifications de paragraphe en ligne sur Wikipédia. Lors de la conférence «Wikipédia» du 9 juin, des élèves d'Ecublens ont présenté et expliqué le travail réalisé.

Informations complémentaires

[https://www.prilly.ch/prilly-o...](https://www.prilly.ch/prilly-officiel/archives-communales/histoires-locales.html) [http://www.ecublens.ch/service...](http://www.ecublens.ch/services/administration/archives-communales/mise-en-valeur-de-l-histoire-locale)

Delphine Friedmann

Depuis 2001, archiviste intercommunale à Prilly, Ecublens et Jouxtens-Mézery (VD).

Membre du GT Archives communales de l'AAS. Présidente du GT Description et diffusion de l'AVA. Présidente de la plateforme "Vos archives communales". (www.inventaires.archivescommunales-vd.ch).

# **Abstract**

## **Français**

Les Archives intercommunales de Prilly, Ecublens et Jouxtens-Mézery ont profité de la Journée suisse des archives pour ouvrir leurs portes pour la première fois et proposer un programme riche et varié au public, sur le thème «Archives?connecter». Des ateliers, une double exposition et une conférence ont eu lieu le 9 juin à Ecublens grâce à des collaborations avec Wikimedia CH, les Archives de la Construction Moderne (ACM-EPFL) et l'auteur du logiciel sMapShot (Timothée Produit, HEIG-VD).

Le public a pu découvrir une partie de l'histoire du site de l'EPFL à Ecublens par le biais de photographies anciennes (originales ou numérisées), de notices Wikipédia remaniées, d'inventaires diffusés sur le web ou encore d'une visite dans les Archives communales. Une visite dans les mondes réel et virtuel, qui illustre très bien et de manière vivante un monde des archives ouvert, collaboratif, dynamique et... passionnant

## **Deutsch**

Die interkommunalen Archive von Prilly, Ecublens und Jouxtens-Mézery haben den schweizerischen Tag der Archive genutzt, um die Türen zu ihren Archiven zum ersten Mal in diesem Rahmen zu öffnen. Unter dem Thema des Archivtags "Archive?verbinden" boten sie ein reiches und abwechslungsreiches Programm für die Öffentlichkeit an.

Am 9. Juni haben in Ecublens verschiedene Ateliers, zwei Ausstellungen und eine Konferenz stattgefunden, dies auch dank der Zusammenarbeit mit Wikimedia, den "Archives de la Construction Moderne" (ACM-EPFL) und dem Programmierer des Tools sMapShot (Timothée Produit, HEIG-VD). Die Öffentlichkeit konnte die Geschichte des Geländes der EPFL in Ecublens entdecken – mit Hilfe von alten Fotografien (original und digitalisiert), mit neu erstellten Wikipedia-Einträgen und durch Bestandsverzeichnissen im Web oder einem Besuch im Gemeindearchiv. Ermöglicht wurden so Besuche in realen und virtuellen Welten, die auf eine sehr lebendige Art und Weise die Welt von offenen Archives illustrierte, eine Welt mit viel Zusammenarbeit, dynamisch und begeisternd!